# TOOVIL 公交302区间线的时间表和线路图

日 302区间线 实验学校总站3 Table 1 202区间线 实验学校总站3

公交302区间((实验学校总站3))共有2条行车路线。工作日的服务时间为: (1) 实验学校总站3: 07:00 - 19:00(2) 牛栏前商业街: 07:00 - 19:00 使用Moovit找到公交302区间线离你最近的站点,以及公交302区间线下班车的到站时间。

## 方向**:** 实验学校总站**3**

18 站 [查看时间表](https://moovitapp.com/shenzhen___%E6%B7%B1%E5%9C%B3-3743/lines/302%E5%8C%BA%E9%97%B4%E7%BA%BF/414071/1415408/zh-cn?ref=2&poiType=line&customerId=4908&af_sub8=%2Findex%2Fzh-cn%2Fline-pdf-Shenzhen___%25E6%25B7%25B1%25E5%259C%25B3-3743-858281-414071&utm_source=line_pdf&utm_medium=organic&utm_term=%E5%AE%9E%E9%AA%8C%E5%AD%A6%E6%A0%A1%E6%80%BB%E7%AB%993)

牛栏前商业街

牛栏前

沙吓

水尾

东边

沙元埔

民康路口

横岭工业区1

横岭

惠鑫公寓

梅林联检站

梅龙天桥

长城开发

笔架山公园

市二医院

航苑大厦

赛博数码广场

圣廷苑酒店

公交**302**区间线的时间表

往实验学校总站3方向的时间表

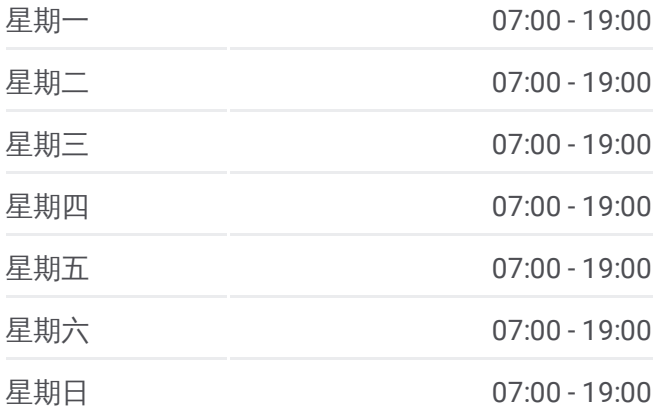

#### 公交**302**区间线的信息

方向**:** 实验学校总站3 站点数量**:** 18 行车时间**:** 39 分 途经站点**:**

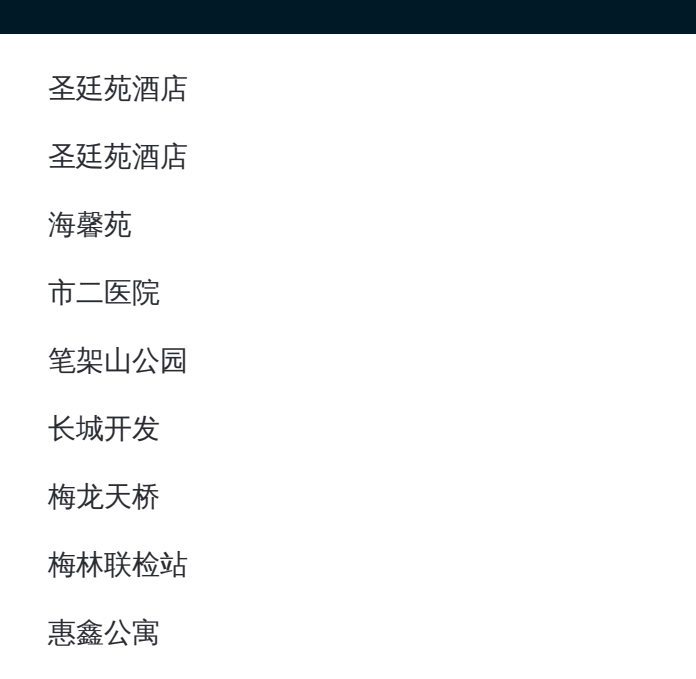

# 方向 **:** 牛栏前商业街 1 8 站

[查看时间表](https://moovitapp.com/shenzhen___%E6%B7%B1%E5%9C%B3-3743/lines/302%E5%8C%BA%E9%97%B4%E7%BA%BF/414071/1415407/zh-cn?ref=2&poiType=line&customerId=4908&af_sub8=%2Findex%2Fzh-cn%2Fline-pdf-Shenzhen___%25E6%25B7%25B1%25E5%259C%25B3-3743-858281-414071&utm_source=line_pdf&utm_medium=organic&utm_term=%E5%AE%9E%E9%AA%8C%E5%AD%A6%E6%A0%A1%E6%80%BB%E7%AB%993)

圣廷苑酒店

海馨苑

市二医院

笔架山公园

长城开发

梅龙天桥

梅林联检站

惠鑫公寓

横岭

横岭工业区

民康路口

沙元埔

东边

水尾

沙吓

牛栏前

牛栏前商业街

## 公交 **3 0 2**区间线的时间表

往牛栏前商业街方向的时间表

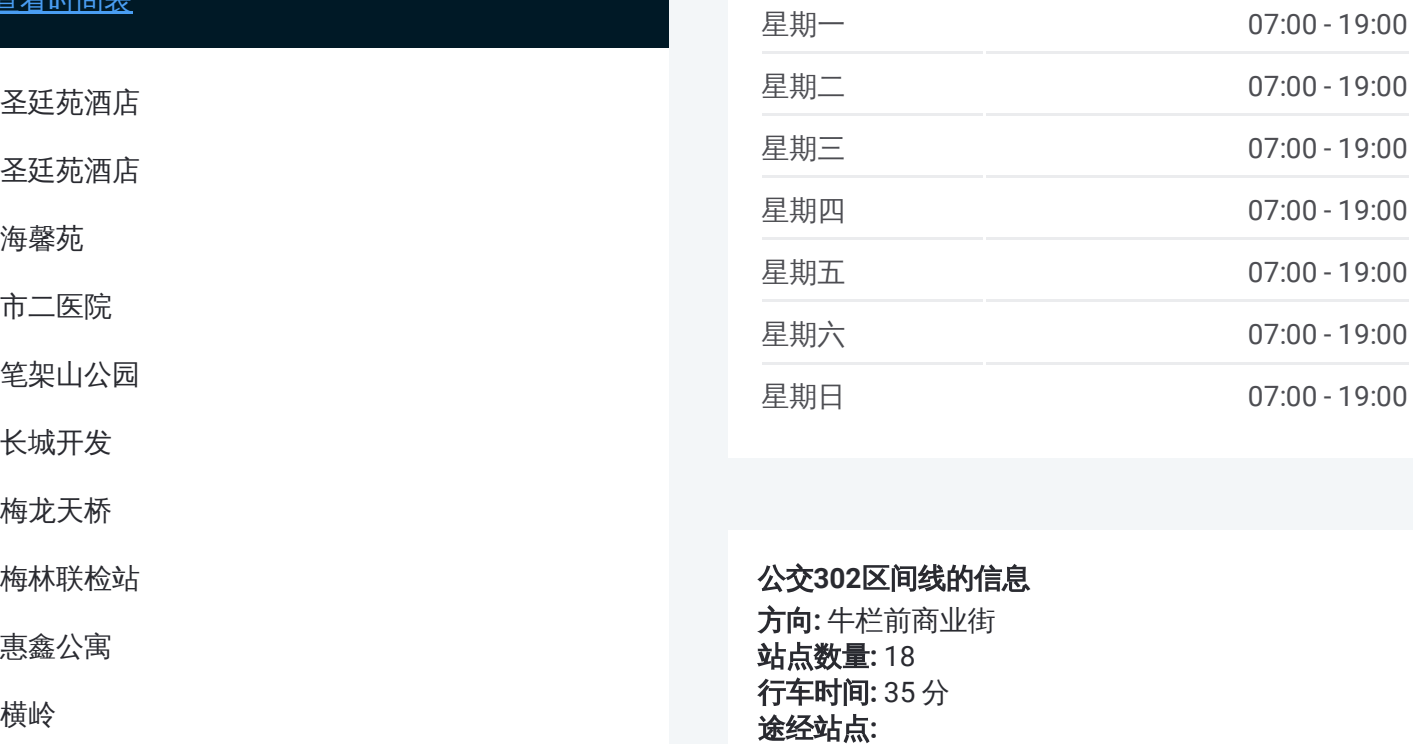

### 公交 **3 0 2**区间线的信息

方向 **:** 牛栏前商业街 **站点数量:**18 **行车时间:** 35 分 途经站点:

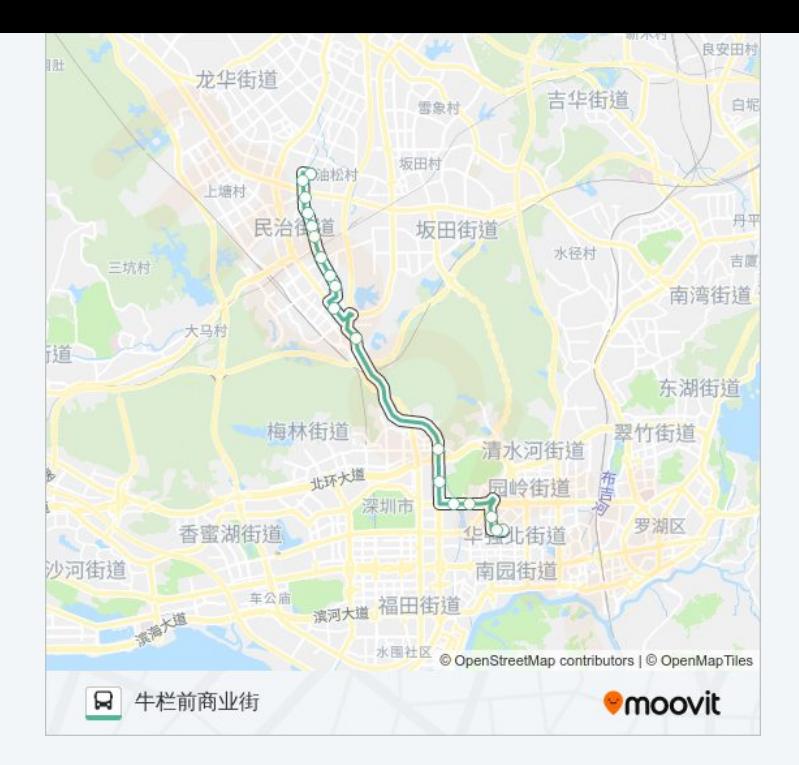

你可以在moovitapp.com下载公交302区间线的PDF时间表和线路图。使用 Moovit[应用程式](https://moovitapp.com/shenzhen___%E6%B7%B1%E5%9C%B3-3743/lines/302%E5%8C%BA%E9%97%B4%E7%BA%BF/414071/1415408/zh-cn?ref=2&poiType=line&customerId=4908&af_sub8=%2Findex%2Fzh-cn%2Fline-pdf-Shenzhen___%25E6%25B7%25B1%25E5%259C%25B3-3743-858281-414071&utm_source=line_pdf&utm_medium=organic&utm_term=%E5%AE%9E%E9%AA%8C%E5%AD%A6%E6%A0%A1%E6%80%BB%E7%AB%993)查询深圳的实时公交、列车时刻表以及公共交通出行指南。

关于[Moovit](https://editor.moovitapp.com/web/community?campaign=line_pdf&utm_source=line_pdf&utm_medium=organic&utm_term=%E5%AE%9E%E9%AA%8C%E5%AD%A6%E6%A0%A1%E6%80%BB%E7%AB%993&lang=en) · MaaS[解决方案](https://moovit.com/maas-solutions/?utm_source=line_pdf&utm_medium=organic&utm_term=%E5%AE%9E%E9%AA%8C%E5%AD%A6%E6%A0%A1%E6%80%BB%E7%AB%993) · [城市列表](https://moovitapp.com/index/zh-cn/%E5%85%AC%E5%85%B1%E4%BA%A4%E9%80%9A-countries?utm_source=line_pdf&utm_medium=organic&utm_term=%E5%AE%9E%E9%AA%8C%E5%AD%A6%E6%A0%A1%E6%80%BB%E7%AB%993) · Moovit社区

© 2024 Moovit - 保留所有权利

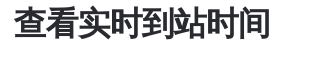

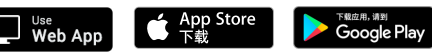